# Cheatography

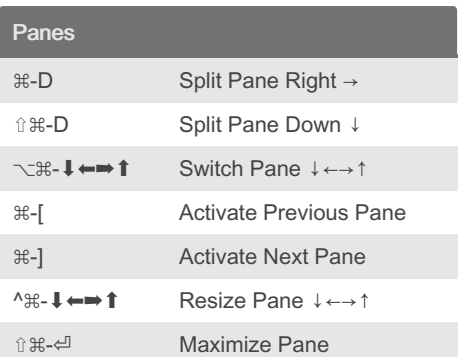

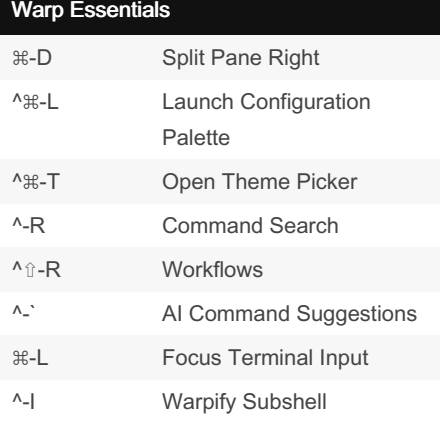

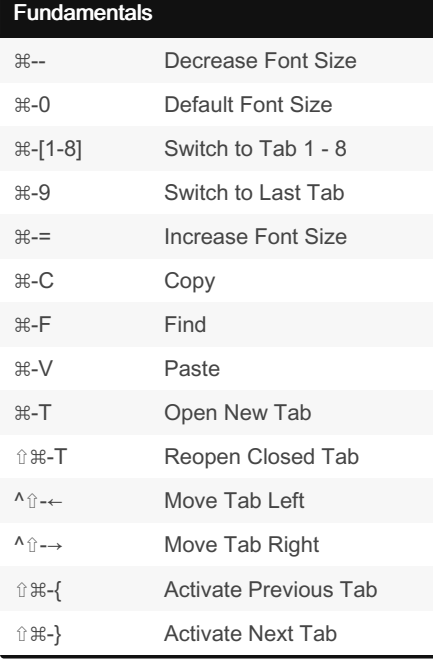

## Warp Console Keyboard Shortcuts by [MrBeverage](http://www.cheatography.com/mrbeverage/) via [cheatography.com/197083/cs/41495/](http://www.cheatography.com/mrbeverage/cheat-sheets/warp-console)

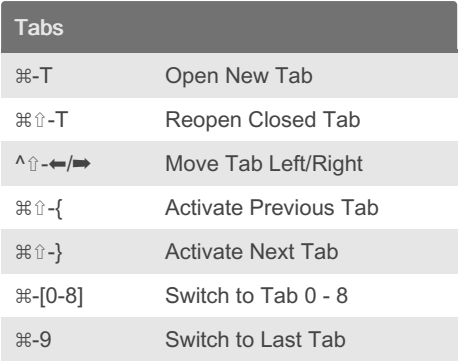

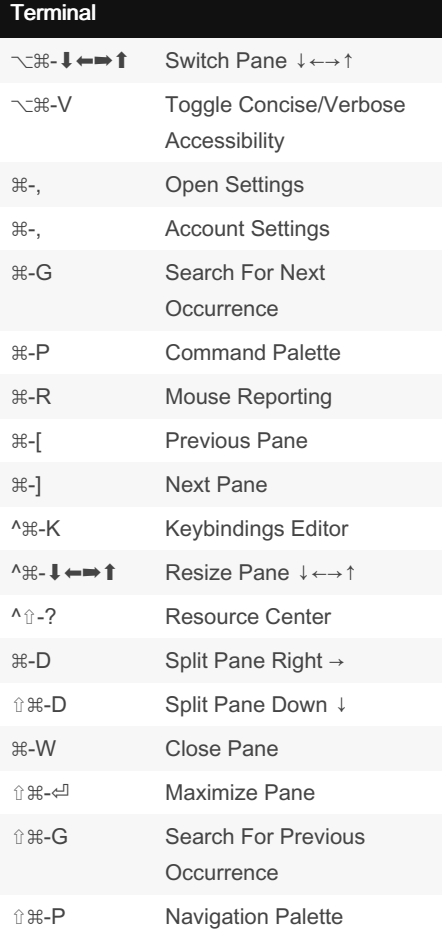

Published 18th March, 2024. Last updated 31st January, 2024. Page 1 of 2.

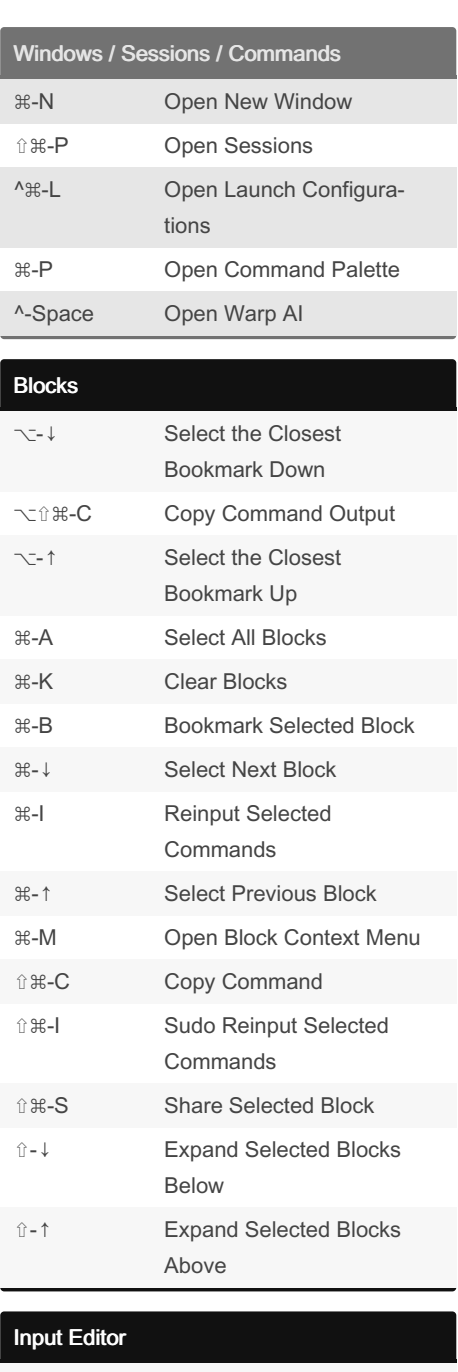

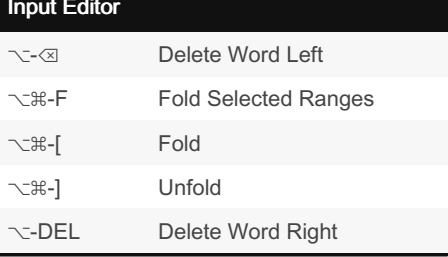

#### Sponsored by Readable.com

Measure your website readability! <https://readable.com>

[cheatography.com/mrbeverage/](http://www.cheatography.com/mrbeverage/)

By MrBeverage

# Cheatography

### Warp Console Keyboard Shortcuts by [MrBeverage](http://www.cheatography.com/mrbeverage/) via [cheatography.com/197083/cs/41495/](http://www.cheatography.com/mrbeverage/cheat-sheets/warp-console)

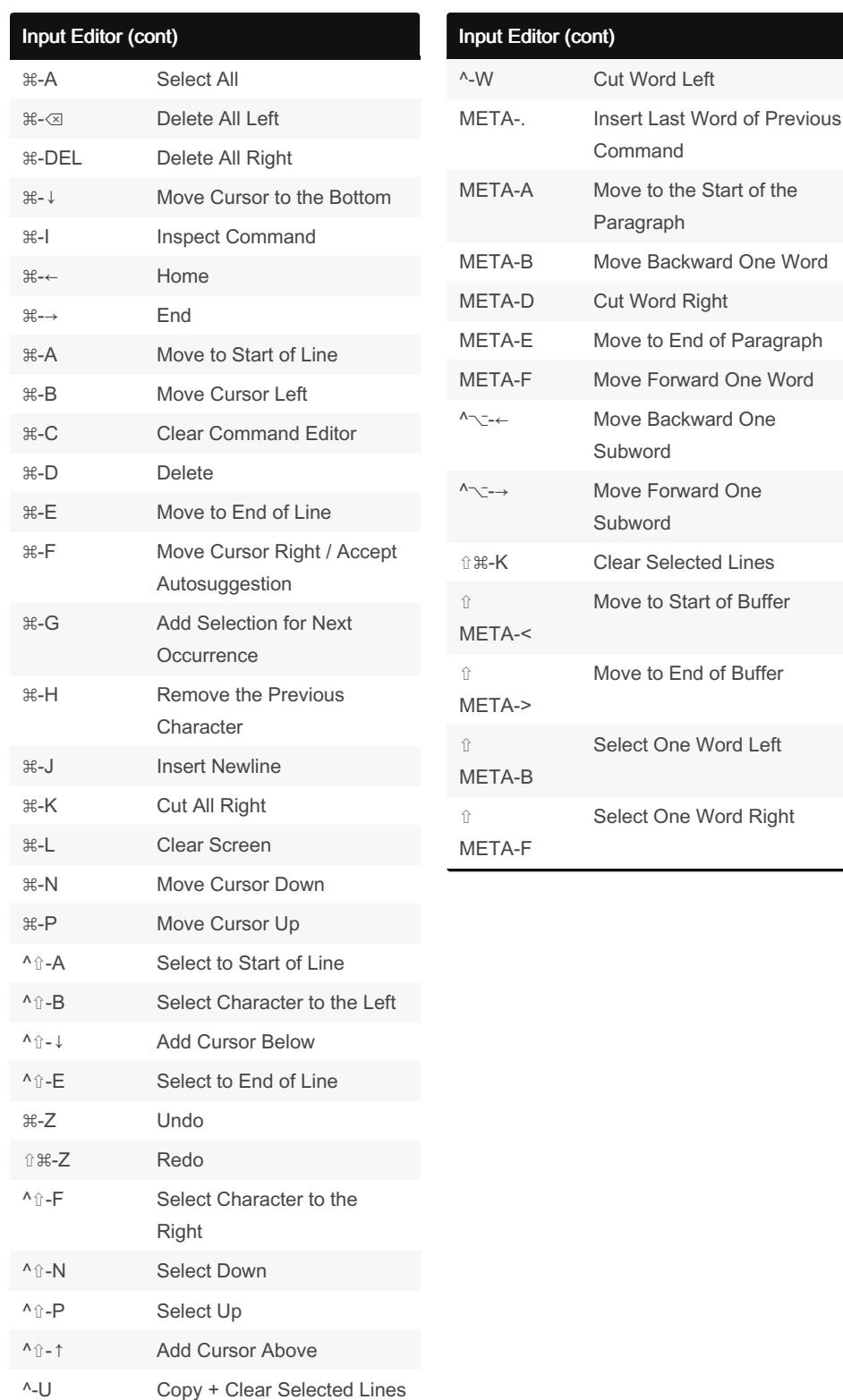

Sponsored by Readable.com Measure your website readability! <https://readable.com>

[cheatography.com/mrbeverage/](http://www.cheatography.com/mrbeverage/)

By MrBeverage

Published 18th March, 2024. Last updated 31st January, 2024. Page 2 of 2.